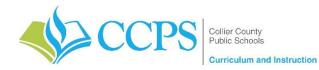

Course: Everglades City Schools – Agriscience Foundations 1 Content Support/Contact: Carlos Artime, Carlos.Artime@collierschools.com, Nicole Litchko, <u>Nicole.Litchko@collierschools.com</u>

Technology Support/Content: Eddy Leyva, <a href="https://www.leyvaed@collierschools.com">leyvaed@collierschools.com</a>

| Week 1                                                                                                    | Day 1                                                                                                    | Day 2                                                                                                    | Day 3                                                                                                    | Day 4                                                                                                    | Day 5                                                                                                    |
|----------------------------------------------------------------------------------------------------|----------------------------------------------------------------------------------------------------|----------------------------------------------------------------------------------------------------|----------------------------------------------------------------------------------------------------|----------------------------------------------------------------------------------------------------|----------------------------------------------------------------------------------------------------|
| Lesson/ Topic:                                                                                                    | Microsoft Office Specialist: PowerPoint                                                                                                    | Microsoft Office Specialist:<br>PowerPoint                                                                                                    | Microsoft Office Specialist:<br>PowerPoint                                                                                                    | Microsoft Office Specialist:<br>PowerPoint                                                                                                    | Microsoft Office Specialist:<br>PowerPoint                                                                                                    |
| Resource:                                                                                                    | GMetrix                                                                                                    | GMetrix                                                                                                    | GMetrix                                                                                                    | GMetrix                                                                                                    | GMetrix                                                                                                    |
| Task:<br>Notes:                                                                                                    | <ul> <li>If GMetrix is not on your computer:</li> <li>✓ Go to <u>www.gmetrix.net</u> and create<br/>a username and password<br/>(if you haven't already created one)</li> </ul>                                                                                 | <ul> <li>Log into GMetrix using the<br/>username and password<br/>you created</li> </ul>                                                        | <ul> <li>Log into GMetrix using the<br/>username and password<br/>you created</li> </ul>                                                        | <ul> <li>Log into GMetrix using the<br/>username and password<br/>you created</li> </ul>                                                        | <ul> <li>Log into GMetrix using the<br/>username and password<br/>you created</li> </ul>                                                        |
| If you have already<br>passed your<br>Industry<br>Certification for                                                             | <ul> <li>Download the software located at:<br/><u>http://support.gmetrix.net/download</u></li> <li>Log into GMetrix using the username</li> </ul>                                                                                                    | <ul> <li>Resume working from<br/>where you ended the<br/>previous day</li> </ul>                                                                | <ul> <li>Resume working from<br/>where you ended the<br/>previous day</li> </ul>                                                                | <ul> <li>Resume working from<br/>where you ended the<br/>previous day</li> </ul>                                                                | <ul> <li>Resume working from<br/>where you ended the<br/>previous day</li> </ul>                                                                |
| this software,<br>please open one of<br>the other programs<br>provided with this<br>access code in<br>GMetrix and               | <ul> <li>and password you created</li> <li>Enter the Access Code:<br/>02142-EVGMOS-68356</li> </ul>                                                                                                    | • Repeat each test/project in training mode until you earn an 85% or higher then move onto the testing mode for that same test                  | • Repeat each test/project in training mode until you earn an 85% or higher then move onto the testing mode for that same test                  | • Repeat each test/project in training mode until you earn an 85% or higher then move onto the testing mode for that same test                  | • Repeat each test/project in training mode until you earn an 85% or higher then move onto the testing mode for that same test                  |
| complete the same<br>process as is listed<br>for each day on<br>this document.<br>To practice a<br>software (ie:<br>Adobe, MOS, | <ul> <li>Open Test or Project 1 in Training Mode</li> <li>Repeat each test/project in training<br/>mode until you earn an 85% or higher<br/>then move onto the testing mode for that<br/>same test</li> <li>Repeat each test/project in testing mode</li> </ul> | • Repeat each test/project in<br>testing mode until you earn<br>an 85% or higher then<br>move onto the next<br>test/project in training<br>mode | • Repeat each test/project in<br>testing mode until you earn<br>an 85% or higher then<br>move onto the next<br>test/project in training<br>mode | • Repeat each test/project in<br>testing mode until you earn<br>an 85% or higher then<br>move onto the next<br>test/project in training<br>mode | • Repeat each test/project in<br>testing mode until you earn<br>an 85% or higher then<br>move onto the next<br>test/project in training<br>mode |
| Autodesk, etc.)<br>that software must<br>be available on the<br>computer you will<br>be working on.                             | <ul> <li>Repeat the above steps until you have earned an 85% or higher in all activities provided for that software</li> </ul>                                                                                                    | <ul> <li>Repeat the above steps<br/>until you have earned an<br/>85% or higher in all<br/>activities provided for that<br/>software</li> </ul>  | <ul> <li>Repeat the above steps<br/>until you have earned an<br/>85% or higher in all<br/>activities provided for that<br/>software</li> </ul>  | <ul> <li>Repeat the above steps<br/>until you have earned an<br/>85% or higher in all<br/>activities provided for that<br/>software</li> </ul>  | <ul> <li>Repeat the above steps<br/>until you have earned an<br/>85% or higher in all<br/>activities provided for that<br/>software</li> </ul>  |
| Recommended<br>Duration:                                                                                                    | 50 minutes                                                                                                    | 50 minutes                                                                                                    | 50 minutes                                                                                                    | 50 minutes                                                                                                    | 50 minutes                                                                                                    |

| Week 2                   | Day 6                                                                                                    | Day 7                                                                                                    | Day 8                                                                                                    | Day 9                                                                                                    | Day 10                                                                                                    |
|--------------------------|----------------------------------------------------------------------------------------------------|----------------------------------------------------------------------------------------------------|----------------------------------------------------------------------------------------------------|----------------------------------------------------------------------------------------------------|----------------------------------------------------------------------------------------------------|
| Lesson/Topic:            | Microsoft Office Specialist:<br>PowerPoint                                                                                       | Microsoft Office Specialist:<br>PowerPoint                                                                                                   | Microsoft Office Specialist:<br>PowerPoint                                                                                       | Microsoft Office Specialist:<br>PowerPoint                                                                                       | Microsoft Office Specialist:<br>PowerPoint                                                                                       |
| Resource:                | GMetrix                                                                                                    | GMetrix                                                                                                    | GMetrix                                                                                                    | GMetrix                                                                                                    | GMetrix                                                                                                    |
| Task:                    | Log into GMetrix using the<br>username and password you<br>created                                                               | <ul> <li>Log into GMetrix using the<br/>username and password you<br/>created</li> </ul>                                                     | <ul> <li>Log into GMetrix using the<br/>username and password you<br/>created</li> </ul>                                         | <ul> <li>Log into GMetrix using the<br/>username and password you<br/>created</li> </ul>                                         | <ul> <li>Log into GMetrix using the<br/>username and password you<br/>created</li> </ul>                                         |
|                          | • Resume working from where<br>you ended the previous day                                                                        | • Resume working from where<br>you ended the previous day                                                                                    | <ul> <li>Resume working from where<br/>you ended the previous day</li> </ul>                                                     | <ul> <li>Resume working from where<br/>you ended the previous day</li> </ul>                                                     | • Resume working from where<br>you ended the previous day                                                                        |
|                          | • Repeat each test/project in training mode until you earn an 85% or higher then move onto the testing mode for that same test   | • Repeat each test/project in training mode until you earn an 85% or higher then move onto the testing mode for that same test               | • Repeat each test/project in training mode until you earn an 85% or higher then move onto the testing mode for that same test   | • Repeat each test/project in training mode until you earn an 85% or higher then move onto the testing mode for that same test   | • Repeat each test/project in training mode until you earn an 85% or higher then move onto the testing mode for that same test   |
|                          | • Repeat each test/project in testing mode until you earn an 85% or higher then move onto the next test/project in training mode | • Repeat each test/project in<br>testing mode until you earn<br>an 85% or higher then move<br>onto the next test/project in<br>training mode | • Repeat each test/project in testing mode until you earn an 85% or higher then move onto the next test/project in training mode | • Repeat each test/project in testing mode until you earn an 85% or higher then move onto the next test/project in training mode | • Repeat each test/project in testing mode until you earn an 85% or higher then move onto the next test/project in training mode |
|                          | Repeat the above steps until<br>you have earned an 85% or<br>higher in all activities provided<br>for that software              | Repeat the above steps until<br>you have earned an 85% or<br>higher in all activities provided<br>for that software                          | Repeat the above steps until<br>you have earned an 85% or<br>higher in all activities provided<br>for that software              | Repeat the above steps until<br>you have earned an 85% or<br>higher in all activities provided<br>for that software              | Repeat the above steps until<br>you have earned an 85% or<br>higher in all activities provided<br>for that software              |
| Recommended<br>Duration: | 50 minutes                                                                                                    | 50 minutes                                                                                                    | 50 minutes                                                                                                    | 50 minutes                                                                                                    | 50 minutes                                                                                                    |